### REVISED COURSE CURRICULUM FOR SECOND SEMESTER

### (COMMON TO ALL BRANCHES OF ENGINEERING COURSES)

W.E.F. 2023-24

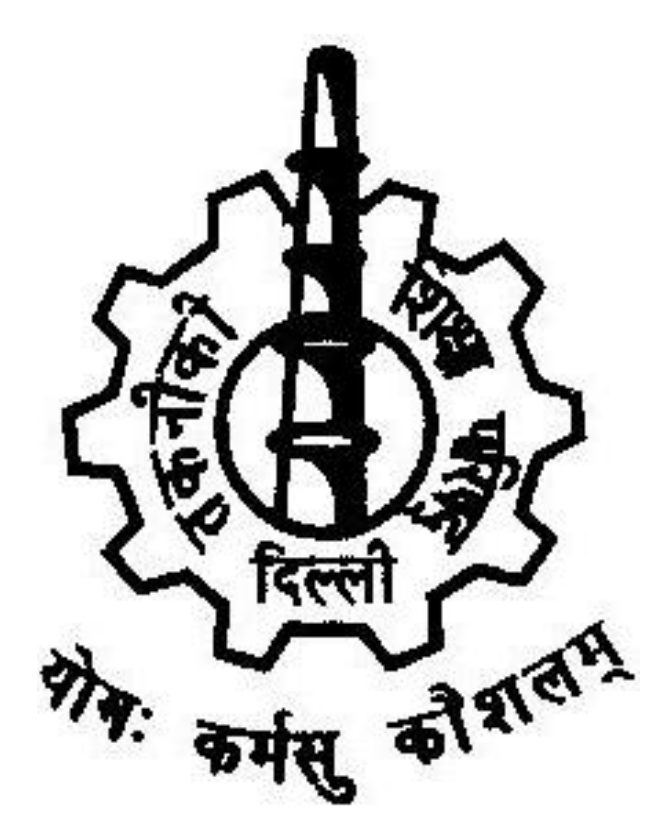

## BOARD OF TECHNICAL EDUCATION MUNI MAYA RAM MARG PITAMPURA, DELHI-110034

### Second Year Year Curriculum Structure Common Common to All Branches

- 1. Computer Engineering
- 2. Electronics & Communication Engineering
- 3. Information Technology Enabled Services And Management Computer Engineering<br>Electronics & Communication Engineer<br>Information Technology Enabled Servic<br>Management<br>Instrumentation & Control Engineering
- 4. Instrumentation & Control Engineering
- 5. Electronic Engineering (Digital Electronics)

**STARK** 

- 6. Medical Electronics
- 7. Electrical Engineering
- 8. Civil Engineering
- 9. Mechanical Engineering Engineering

किः कर्म

10. IC Manufacturing

#### STUDY SCHEME / CREDIT

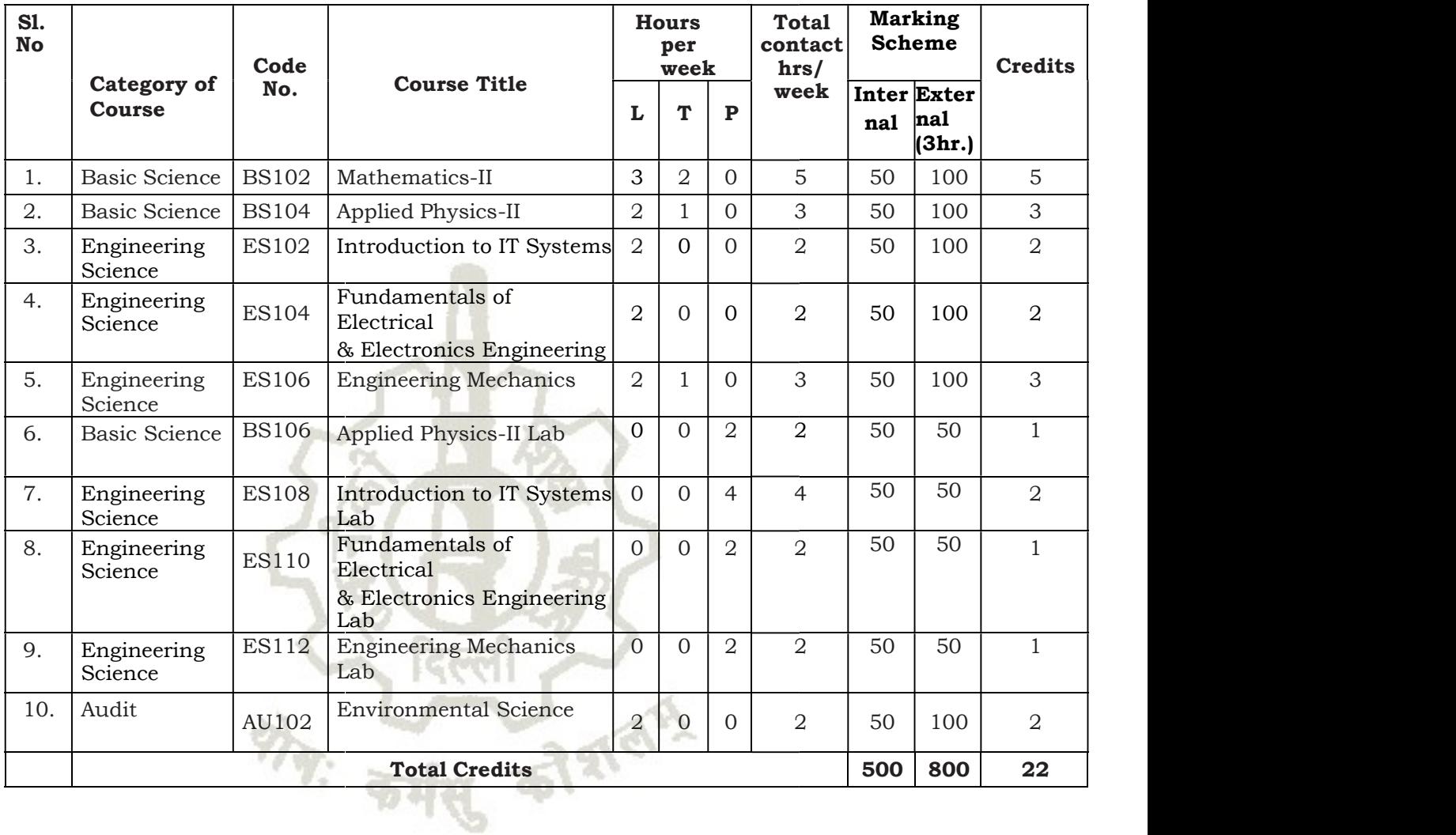

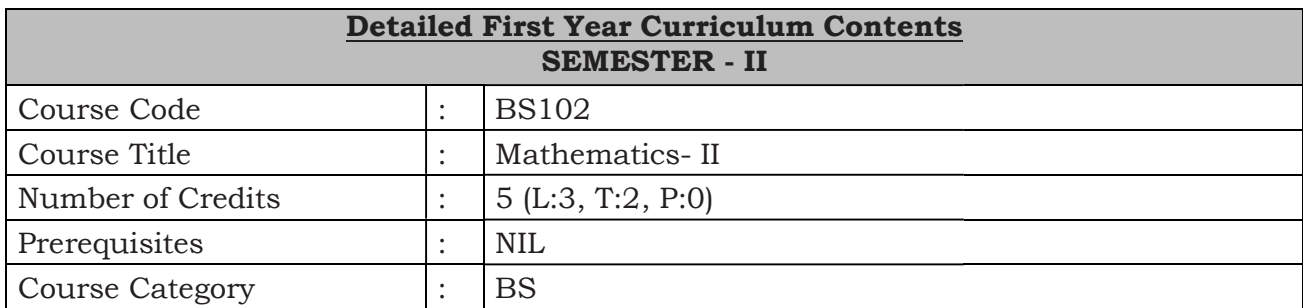

This course is designed to give a comprehensive coverage at an introductory level to the subject of matrices, Integral Calculus coordinate geometry, Basic elements of vector algebra and First Order Differential Equations.

#### Course Content:

#### UNIT - I: Determinants and Matrices

Elementary properties of determinants up to 3rd order, consistency of equations, Crammer's rule. Algebra of matrices, Inverse of a matrix, matrix inverse method to solve a system of linear equations in 3 variables. pral Calculus coordinate geometry, Basic elements of<br>ferential Equations.<br>**In Matrices**<br>determinants up to 3rd order, consistency of equations.<br>In 3 variables.

#### UNIT - II: Integral Calculus

Indefinite Integration: Primitive of a function, Integration as inverse operation of differentiation. Simple integration by substitution, by parts and by partial fractions. Evaluation of simple integrals of the following types and problems based on them.  $\int \frac{1}{x^2}$  $\frac{1}{x^2 \pm a^2} dx$ ,  $\int \frac{1}{\sqrt{x^2 \pm a^2}} dx$  $\frac{1}{\sqrt{x^2 \pm a^2}} dx$ ,  $\int \frac{1}{a^2}$ following types and problems based on  $\mathbf 1$  $\frac{1}{-x^2} dx$  and  $\int \frac{1}{\sqrt{a^2-1}}$  $\frac{1}{\sqrt{a^2-x^2}} dx$ 

Definite Integrals: Fundamental Theorem of Integral Calculus (Statement only) and evaluation of Definite Integrals by using it, Evaluation of Definite Integrals by using substitution, simple properties of Definite for evaluation of Definite Integrals). Evaluation of integrals of form  $\int_0^{\pi/2} Sin^n x$  $\int_0^{\pi/2}$  Cos<sup>n</sup>x  $\int_0^{\pi/2}$ Cos<sup>n</sup>x dx and  $\int_0^{\pi/2}$ Sin<sup>m</sup>x  $\int_0^{\pi/2} \sin^m x \cos^n x \, dx$  for solving problems, where m and n are positive integers. **Definite Integrals:** Fundamental Theorem of Integral Calculus (Statement only) and<br>evaluation of Definite Integrals by using it, Evaluation of Definite Integrals by using<br>substitution, simple properties of Definite Integr  $\int_0^{n/2}$  Sin<sup>n</sup>x dx,

#### UNIT - III: Co-Ordinate Geometry

Straight Lines: Equation of straight line in various standard forms (without proof), inter section of two straight lines, angle between two lines. Parallel and perpendicular lines, perpendicular distance formula. Straight Lines: Equation of straight line in various standard forms (without proof), inter<br>section of two straight lines, angle between two lines. Parallel and perpendicular lines,<br>perpendicular distance formula.<br>Circles:

circle, given:

- i. Centre and radius,
- ii. Three points lying on it and

iii. Coordinates of end points of a diameter;

Conic Sections: Definition of conics (Parabola, Ellipse, Hyperbola) their standard equations without proof. Problems on conics when their foci, directories or vertices are given.

#### UNIT - IV: Vector Algebra

Definition notation and rectangular resolution of a vector. Addition and subtraction of vectors. Scalar and vector products of 2 vectors. Simple problems related to work, moment and angular velocity.

#### UNIT-V: Differential Equations

Definition, Order and Degree, General and Particular solutions of a Differential Equation. Solution of first order and first degree differential equation by variable separation method (simple problems) i, Order and Degree, General and Particular solutions of a Differential Equation<br>of first order and first degree differential equation by variable separation metho<br>roblems)<br>**es:**<br>Grewal, Higher Engineering Mathematics, Kha

#### References:

- 1. B.S. Grewal, Higher Engineering Mathematics, Khanna Publishers, New Delhi, 40th Edition, 2007.
- 2. G. B. Thomas, R. L. Finney, Calculus and Analytic Geometry, Addison Wesley, 9th Edition, 1995.
- 3. S.S. Sabharwal, Sunita Jain, Eagle Parkashan, Applied Mathematics, Vol. I & II, Jalandhar. 3. S.S. Sabharwal, Sunita Jain, Eagle Parkashan, Applied Mathemat<br>Jalandhar.<br>4. Comprehensive Mathematics, Vol. I & II by Laxmi Publications, Delhi.
- 
- 5. Reena Garg & Chandrika Prasad, Advanced Engineering Mathematics, Khanna Publishing House, New Delhi
- Publishing House, New Delhi<br>6. Dr. Ram Pal & Dr. K. K. Prasad, Applied Mathematics Vol. I & II, Abhinav Prakashan

#### Course Outcomes:

By the end of the course the students are expected to learn

- (i) The students are expected to acquire necessary background in Determinants and Matrices so as to appreciate the importance of the Determinants are the factors that scale different parameterizations so that they all produce same overall integrals, i.e. they are capable of encoding the inherent geometry of the original shape. so as to appreciate the importance of the Determinants are the factors that ferent parameterizations so that they all produce same overall integrals, i.e. capable of encoding the inherent geometry of the original shape.
- (ii) The cumulative effect of the original quantity or equation is the Integration.
- (iii) The coordinate geometry provides a connection between algebra and geometry through graphs of lines and curves. (ii) The cumulative effect of the original quantity or equation is the Integration.<br>
(iii) The coordinate geometry provides a connection between algebra and geometry through<br>
graphs of lines and curves.<br>
(iv) Tell the diff
- problems in the form of a differential equation, analyze and interpret the solutions.

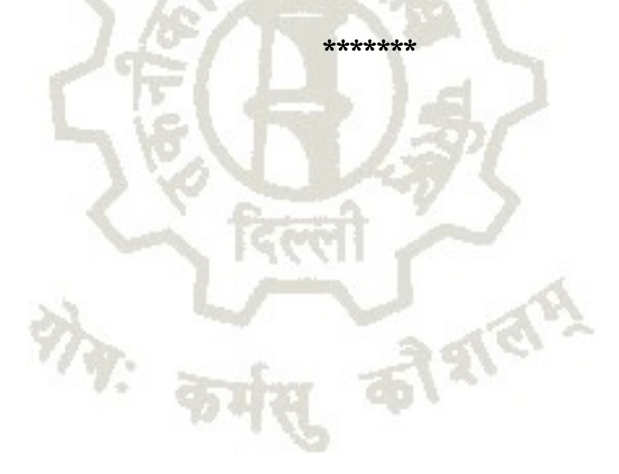

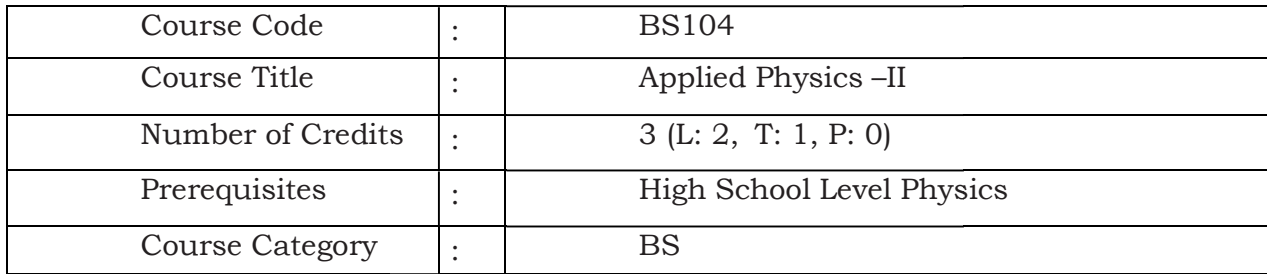

Applied Physics aims to give an understanding of this world both by observation and by prediction of the way in which objects behave. Concrete use of physical analysis in various fields of engineering and technology are given prominence in the course content. The course will help the diploma engineers to apply the basic concepts and principles to solve broad-based engineering problems and to understand different technology based applications. cs aims to give an understanding of this world both by observation and by the way in which objects behave. Concrete use of physical principles and arious fields of engineering and technology are given prominence in the principles and

#### Teaching Approach

- Teachers should give examples from daily routine as well as, engineering/technology applications on various concepts and principles in each topic so that students are able to understand and grasp these concepts and principles. based applications.<br>**Supproach**<br>prophetical concepts from daily routine as well as, er<br>tions on various concepts and principles in each topic<br>understand and grasp these concepts and principles.
- $\triangleright$  In all contents, SI units should be followed.
- $\triangleright$  Use of demonstration can make the subject interesting and develop scientific temper in the students. Student activities should be planned on all the topics.
- Activity- Theory Demonstrate/practice approach may be followed throughout the Activity- Theory - Demonstrate/practice approach may be follo<br>course so that learning may be outcome and employability based.

#### Course Content

#### UNIT - 1: Wave motion and its applications

Wave motion, Concept of wave motion, characteristics of wave motion, types of wave motion, various terms related to wave motion, equation of a plane progressive wave, principle of superposition of waves and its applications to interference, beats and stationary waves (Graphical only) arious terms related to wave motion, equation of a plane progressive wave, of superposition of waves and its applications to interference, beats and waves (Graphical only).

Simple Harmonic Motion (SHM): definition, expression for displacement, velocity, acceleration, time period, frequency etc. Study of vibration of cantilever and determination of its time period, Free, forced and resonant vibrations with examples.

Acoustics of buildings - reverberation, reverberation time, echo, noise, coefficient of absorption of sound, methods to control reverberation time and their applications, Ultrasonic waves – Introduction and properties, engineering and medical applications of ultrasonic. sound, methods to control reverberation time and their applications,<br>ves – Introduction and properties, engineering and medical applications of<br>ics<br>laws; reflection and refraction, refractive index, Image formation by thin tudy of vibration of cantilever and<br>resonant vibrations with examples.<br>eration time, echo, noise, coefficient of<br>erberation time and their applications,<br>engineering and medical applications of<br>fractive index, Image formati

#### UNIT - 2: Optics

Basic optical laws; reflection and refraction, refractive index, Image formation by thin lenses, lens formula, power of lens, magnification and defects. Total internal reflection, Critical angle and conditions for total internal reflection, applications of total reflection in optical fiber. lenses, lens formula, power of lens, magnification and defects. Total internal reflection,<br>Critical angle and conditions for total internal reflection, applications of total internal<br>reflection in optical fiber.<br>Optical In

Optical Instruments; simple and compound microscope, astronomical telescope in normal adjustment, magnifying power, resolving power, uses of microscope and telescope, optical projection systems.

#### UNIT - 3: Electrostatics

Coulombs law, unit of charge, Electric field, Electric lines of force and their properties, Electric flux, Electric potential and potential difference, Gauss law: Application of Gauss Coulombs law, unit of charge, Electric field, Electric lines of force and their properties,<br>Electric flux, Electric potential and potential difference, Gauss law: Application of Gauss<br>law to find electric field intensity o charged sphere.

Capacitor and its working, Types of capacitors, Capacitance and its units. Capacitance of a parallel plate capacitor, Series and parallel combination of capacitors (related Series and parallel capacitors its effect on capacitance, dielectric break down. numerical), dielectric and its effect on capacitance, dielectric break down.

#### UNIT - 4: Current Electricity

Electric Current and its units, Direct and alternating current, Resistance and its units, Specific resistance, Conductance, Specific conductance, Series and parallel combination of resistances. Factors affecting resistance of a wire.

Ohm's law and its verification, Kirchhoff's laws, Wheatstone bridge and its applications (slide wire bridge only), Concept of terminal potential difference and Electro motive force (EMF) Internation and its units, Direct and alternating current, Resistance and its units, sistance, Conductance, Specific conductance, Series and parallel combination ees. Factors affecting resistance of a wire.<br>
and its verifi ffect on capacitance, dielectric break down.<br>
5. Direct and alternating current, Resistance and its units,<br>
5. Direct and alternating current, Resistance and its units,<br>
1. Kirchhoff's laws, Wheatstone bridge and its appli

Heating effect of current, Electric power, Electric energy and its units (related numerical problems), Advantages of Electric Energy over other forms of energy.

#### UNIT - 5: Electromagnetism

Types of magnetic materials; dia, para and ferromagnetic with their properties, Ma field and its units, magnetic intensity, magnetic lines of force, magnetic flux and units, magnetization.

Concept of electromagnetic induction, Faraday's Laws, Lorentz force (force on moving charge in magnetic field). Force on current carrying conductor, force on rectangular coil placed in magnetic field. mits, magnetic intensity, magnetic lines of force, magnetic flux and units,<br>ectromagnetic induction, Faraday's Laws, Lorentz force (force on moving<br>netic field). Force on current carrying conductor, force on rectangular co

Moving coil galvanometer; principle, construction and working, Conversion of a galvanometer into ammeter and voltmeter. galvanometer into ammeter and voltmeter.

#### UNIT - 6: Semiconductor Physics Physics

Energy bands in solids, Types of materials (insulator, semi-conductor, conductor), Energy bands in solids, Types of materials (insulator, semi-conductor, conductor),<br>intrinsic and extrinsic semiconductors, p-n junction, junction diode and V-I characteristics, types of junction diodes. Diode as rectifier – half wave and full wave rectifier (centre taped).

Transistor; description and three terminals, Types- pnp and npn, some electronic applications (list only).

Photocells, Solar cells; working principle and engineering applications.

#### UNIT - 7: Modern Physics

Lasers: Energy levels, ionization and excitation potentials; spontaneous emission; population inversion, pumping methods, optical feedback, Types of lasers; Ruby, He-Ne and semiconductor, laser characteristics, engineering and medical applications of lasers. Photocells, Solar cells; working principle and engineering applications.<br> **UNIT - 7: Modern Physics**<br>
Lasers: Energy levels, ionization and excitation potentials; spontaneous and stimulated<br>
emission; population inversion, spontaneous and stimulated

Radioactivity: Atomic Nucleus, Units of Mass and Energy, Natural and Artificial Radioactivity, Radio Isotopes and its uses, Nature of Radioactive Radiations (α (α-particle, Radioactivity, Radio Isotopes and its uses, Nature of Radioactive Radiations (α-particle,<br>β- particle and γ- particle), Laws of Radioactive Disintegration, The Law of exponential Decay, Half Life Time and Mean Life Time (No derivation), Relation between Half Life Time and Mean Life Time, Units of Radioactivity, Carbon Dating, Mass Defect and Nuclear and Mean Life Time, Units of Radioactivity, Carbon Dating, Mass Defect and Nuclear<br>Binding Energy, Nuclear Fission, Nuclear Chain Reaction, Controlled Chain Reaction and Nuclear Reactor, Nuclear Fusion, Health hazards of Radioactive Radiations, Prevention of Radiation hazards.

#### Learning Outcome:

After undergoing this subject, the student will be able to;

- a) Describe waves and wave motion, periodic and simple harmonic motions and solve r undergoing this subject, the student will be able to;<br>Describe waves and wave motion, periodic and simple harmonic motions and solve<br>simple problems. Establish wave parameters: frequency, amplitude, wavelength, and velocity and able to explain diffraction, interference, polarization of waves.
- b) Explain ultrasonic waves and engineering, medical and industrial applications of velocity and able to explain diffraction, interference, polarization of waves.<br>Explain ultrasonic waves and engineering, medical and industrial applications of<br>Ultrasonic's. Apply acoustics principles to vari effect.
- c) State basic optical laws, establish the location of the images formed by thin converging lens, design and assemble microscope using lenses combination. c) State basic optical laws, establish the location of the images formed by thin converging lens, design and assemble microscope using lenses combination.<br>d) Describe refractive index of a liquid or a solid and will be abl
- for total internal reflection.
- e) Define capacitance and its unit, explain the function of capacitors in simple circuits, and solve simple problems. for total internal reflection.<br>Define capacitance and its unit, explain the function of capacitors in simple circuits,<br>and solve simple problems.<br>Differentiate between insulators, conductors and semiconductors, and define d will be able to explain conditions<br>ion of capacitors in simple circuits,<br>d semiconductors, and define the
- f) Differentiate between insulators, conductors and semiconductors, and def terms: potential, potential difference, electromotive force.
- g) Express electric current as flow of charge, concept of resistance, measure of the parameters: electric current, potential difference, resistance.
- h) List the effects of an electric current and its common applications, State Ohm's law, calculate the equivalent resistance of a variety of resistor combinations, distinguish between AC and DC currents, determine the energy consumed by an appliance h) List the effects of an electric current and its common applications, State Ohm's law, calculate the equivalent resistance of a variety of resistor combinations, distinguish between AC and DC currents, determine the ener quivalent resistance of a variety of resistor combinations, dis<br>d DC currents, determine the energy consumed by an appliane<br>of electromagnetic induction, describe the effect on a current
- conductor when placed in a magnetic field.
- j) Explain the operation of appliances like moving coil galvanometer, simple DC motors.
- k) Apply the knowledge of diodes in rectifiers, power adapters and various electronic circuits. Use the knowledge of semiconductors in various technical gadgets like mobile phones, computers, LED, photocells, solar lights etc. por when placed in a magnetic field.<br>
the operation of appliances like moving coil galvanometer, simple DC mot<br>
ine knowledge of diodes in rectifiers, power adapters and various electr<br>
Use the knowledge of semiconductors
- I) Illustrate the conditions for light amplification in various LASER and laser based<br>
instruments and optical devices.<br> **m**) Express importance and use of radioactivity, radio isotopes & nuclear energy.<br> **References:**<br>
1. instruments and optical devices.
- **m)** Express importance and use of radioactivity, radio isotopes & nuclear energy.

#### References:

- 1. Text Book of Physics for Class XI& XII (Part-I, Part-II); N.C.E.R.T., Delhi
- 2. Applied Physics, Vol. I and Vol. II, TTTI Publications, Tata McGraw Hill, Delhi XII (Part-I, Part-II);<br>YTI Publications, T<br>Vol. I & II, Bharti E<br>arson Education P<br>s-I and II, AS Vasu<br>anyam, Brij Lal, I
- 3. Concepts in Physics by HC Verma, Vol. I & II, Bharti Bhawan Ltd. New Delhi
- 4. Engineering Physics by PV Naik, Pearson Education Pvt. Ltd, New Delhi.
- 2. Applied Physics, Vol. I and Vol. II, TTTI Publications, Tata McGraw Hill, Delhi<br>3. Concepts in Physics by HC Verma, Vol. I & II, Bharti Bhawan Ltd. New Delhi<br>4. Engineering Physics by PV Naik, Pearson Education Pvt. Ltd
- 6. A Textbook of Optics, N Subramanyam, Brij Lal, MN Avahanulu, S Chand and Company Ltd.
- 7. e-books/e-tools/ learning physics software/websites etc.
- 8. A text book of Basic Applied Physics by H.R. Meena, N. Pant, etal, Suhavi Publication, New Delhi tools/ learning physics software/websites etc.<br>: of Basic Applied Physics by H.R. Meena, N. Pant, etal, Suhavi Publication,<br>< of Basic Applied Physics by Dr. P. Kaur, Amit Sharma, Satya Prakashan
- 9. A text book of Basic Applied Physics by Dr. P. Kaur, Amit Sharma, Satya Prakashan Publication, Delhi

\*\*\*\*\*\*\*\*\*\*\*\*

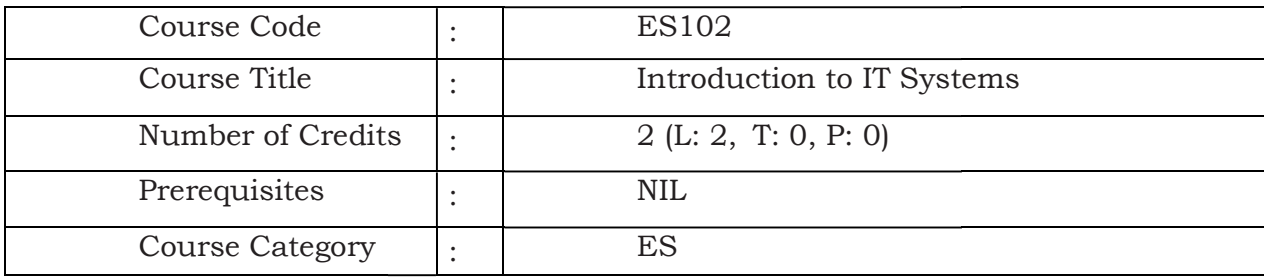

This course is intended to make new students comfortable with computing This course is intended to make new students comfortable with computing<br>environment–Learning-basic-computer-skills, Learning-basic-application-software-tools, Understanding Computer Hardware, Hardware, Cyber security awareness.

#### Course Content:

#### UNIT 1:

Basic Internet skills: Understanding browser, efficient use of search engines, awareness about Digital India portals (state and national portals) and college portals.

General understanding of various computer hardware components- CPU, Memory, Display, Keyboard, Mouse, HDD and other Peripheral Devices. understanding of various computer hardware components-<br>Keyboard, Mouse, HDD and other Peripheral Devices.<br>lation (Linux and MS Windows), Unix Shell and Commands, vi<br>CSS, making basic personal webpage, javascript<br>pls: Open

#### UNIT 2:

OS Installation (Linux and MS Windows), Unix Shell and Commands, vi editor.

#### UNIT 3:

HTML4, CSS, making basic personal webpage, javascript

#### UNIT 4:

Office Tools: Open Office Writer, Open Office Spreadsheet (Calc), Open Office Impress.

#### UNIT 5:

Information security best practices. Class lectures will only introduce the topic or demonstrate the tool, actual learning will take place in the Lab by practicing regularly.

#### Suggested Lab Work:

This is a skill course. Topics/concepts taught in the class should be practiced in the Lab same week and practiced regularly during the semester till student becomes confident about it. This course is all about some theory and a lot of practice. This is a skill course. Topics/concepts taught in the class should be practiced in the Lab same week and practiced regularly during the semester till student becomes confident about it. This course is all about some theor

#### References:

- ▶ R.S. Salaria, Computer Fundamentals, Khanna Publishing House
- > Ramesh Bangia, PC Software Made Easy The PC Course Kit, Khanna Publishing House
- $\triangleright$  Online Resources, Linux man pages, Wikipedia
- $\triangleright$  Mastering Linux Shell Scripting: A practical guide to Linux command-line, Bash scripting, and Shell programming, by Mokhtar Ebrahim, Andrew Mallett

#### Course outcomes:

At the end of the course student will be able to comfortably work on computer, install and configure OS, assemble a PC and connect it to external devices, write create worksheets, prepare presentations, protect information and computers from basic abuses/attacks. Mastering Linux Shell Scripting: A practical guide to Linux command-line, Bash<br>cripting, and Shell programming, by Mokhtar Ebrahim, Andrew Mallett<br>**rse outcomes:**<br>ne end of the course student will be able to comfortably wo documents,

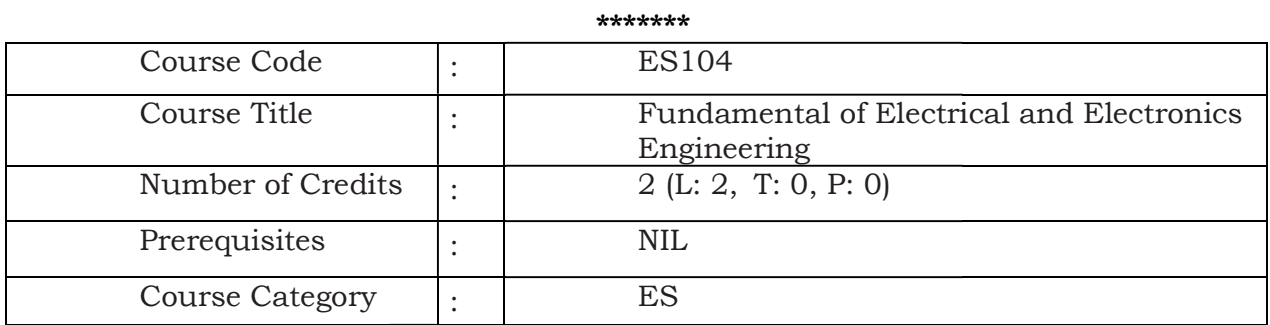

To provide basic knowledge of the different elements and concepts of electrical engineering field and to learn basic concepts of various active and passive electronic To provide basic knowledge of the different elements and concepts of electrical<br>engineering field and to learn basic concepts of various active and passive electronic<br>components, Signals, Op-Amp and their applications, Dig applications to help students deal with electrical and electronics engineering principles

#### Course Content:

and applications in industrial processes of different fields.<br>**Course Content:**<br>UNIT I - Overview of Electronic Components & Signals: **UNIT I -** Overview of Electronic Components & Signals:

Passive Components: Types of Circuit Elements, Resistances, Inductors, Capacitors, Series and Parallel Circuits

Active Components: Formation of P N Junction Diode, Concept of PNP and NPN Active Components: Formation of P N Junction Diode, Concept of PNP and NPN<br>Transistor with their applications, Concept of FET, MOSFET & CMOS with their applications Transistor with their applications, Concept of FET, MOSFET & CMOS with their<br>applications<br>Signals: Classification of Signals, Electrical signal<br>UNIT II - Overview of Analog Circuits:<br>Introduction; Basics of Op-Amp; Op-Amp

Signals: Classification of Signals, Electrical signal

#### UNIT II - Overview of Analog Circuits:

modes, Applications of OP-AMP.

#### UNIT III - Overview of Digital Electronics:

Introduction; Number System; Number Conversion; Rules and laws of Boolean Algebra; Logic Gates: positive and negative logic, types of logic gates; Combinational Circuits UNIT III - Overview of Digital Electronics:<br>Introduction; Number System; Number Conversion; Rules and laws of Boolean Algebra;<br>Logic Gates: positive and negative logic, types of logic gates; Combinational Circuits<br>(Half ad Introduction to Digital IC Logic Gates (TTL only), Digital IC Applications.

#### Unit IV - Electric and Magnetic Circuits:

Parameters of an Electric Circuit; Ohm's Law; Electric Circuit Analysis: Kirchoff's Current Law (KCL), Kirchoff's Voltage Law (KVL); Parameters of a Magnetic Circuit; Electromagnetic Induction; Faraday's Law of Electromagnetic; Lenz's Law; Dynamically induced emf; statically induced emf; Analogy between electric and magnetic circuit. IC (TTL Circuit Circuit Kirchoff's Parameters of Analysis: Kirchoff's (KCL), Kirchoff's Voltage Law (KVL); Parameters of a Magnetic Circuit; Tic Induction; Faraday's Law of Electromagnetic; Lenz's Law; Dynamically statical , Sequential Circuits (flipflops: RS, JK, T).<br>
only), Digital IC Applications.<br>
1's Law; Electric Circuit Analysis: Kirchoff's<br>
1's Law; Electric Circuit Analysis: Kirchoff's<br>
11's Law; Electromagnetic; Lenz's Law; Dynamic

#### Unit V - A.C. Circuits:

Cycle, Frequency, Periodic time, Amplitude, Angular velocity, RMS value, Average value, Form Factor, Peak Factor, impedance, phase angle and power factor; Mathematical and phasor representation of alternating emf and current; Voltage and Curr in Star and Delta connections; A.C in resistors, inductors and capacitors; Power in A.C. Circuits.

#### Unit VI - Transformer and Machines:

General construction and principle of different type of transformers; Emf equation and General construction and principle of different type of transformers; Emf equation and<br>transformation ratio of transformers; Auto transformers; basic concept of single phase and three phase induction motor (without any derivation)

#### References:

- 1. Ritu Sahdev, Basic Electrical Engineering, Khanna Publishing House
- 2. Mittle and Mittal, Basic Electrical Engineering, McGraw Education, New Delhi, 2015, ISBN : 978-0-07-0088572 Ritu Sahdev, Basic Electrical Engineering, Khanna Publishing House<br>Mittle and Mittal, Basic Electrical Engineering, McGraw Education, New Delhi, 2015,<br>ISBN : 978-0-07-0088572-5
- 3. Saxena, S. B. Lal, Fundamentals of Electrical Engineering, Cambridge University Press, latest edition ISBN : 9781107464353 3. Saxena, S. B. Lal, Fundamentals of Electrical Engineering, Cambridge University<br>Press, latest edition ISBN : 9781107464353<br>4. Theraja, B. L., Electrical Technology Vol – I, S. Chand Publications, New Delhi, 2015,
- ISBN: 9788121924405
- 5. Theraja, B. L., Electrical Technology Vol II, S. Chand Publications, New Delhi, 2015, ISBN: 9788121924375
- 6. Jegathesan, V., Basic Electrical and Electronics Engineering, Wiley India, New Delhi, 2015, ISBN : 97881236529513 6. Jegathesan, V., Basic Electrical and Electronics Engineering, Wiley India, New Delhi,<br>2015, ISBN : 97881236529513<br>7. Sedha, R.S., A text book of Applied Electronics, S.Chand, New Delhi, 2008, ISBN-13:
- 978-8121927833
- 8. Malvino, Albert Paul, David, Electronics Principles, McGraw Hill Education, New Delhi, 2015, ISBN-13: 0070634244 Sedha, R.S., A text book of Applied Electronics, S.Chand, New Delhi, 2008, ISBN-13:<br>978-8121927833<br>Malvino, Albert Paul, David, Electronics Principles, McGraw Hill Education, New<br>Delhi, 2015, ISBN-13: 0070634244-978
- 9. Mehta, V.K., Mehta, Rohit, Principles of Electronics, S. Chand and Company, New Delhi, 2014, ISBN-13-9788121924504
- 10. Bell Devid, Fundamental of Electronic Devices and Circuits, Oxford University Press, New Delhi 2015 ISBN : 9780 hta, Rohit, Principles of Electronics, S. Chand and Company, New N-13-9788121924504<br>N-13-9788121924504<br>lamental of Electronic Devices and Circuits, Oxford University Press, ISBN : 9780195425239
- 11. Fundamental of Electrical & Electronics Engineering (With Lab Manual) by Prof.<br>Susan S. Mathew. E-book available at ekumbh.aicte.india.org Susan S. Mathew. E-book available at ekumbh.aicte.india.org

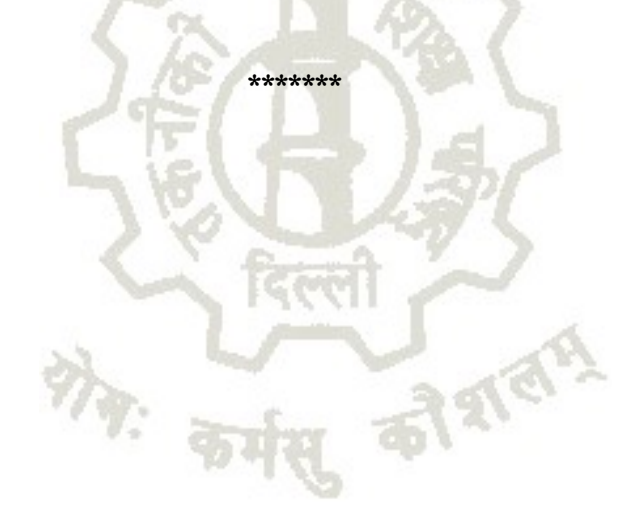

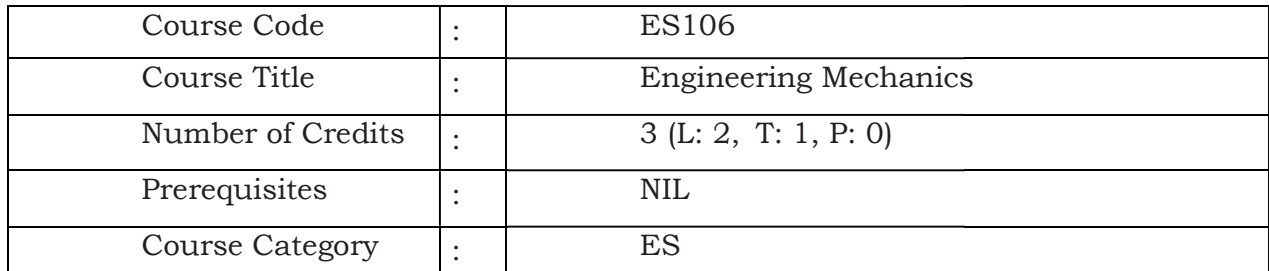

Following are the objectives of this course:

- 1) To obtain resultant of various forces
- Following are the objectives of this course:<br>1) To obtain resultant of various forces<br>2) To calculate support reactions through conditions of equilibrium for various structures
- 3) To understand role of friction in equilibrium problems
- 3) To understand role of friction in equilibrium problems<br>4) To know fundamental laws of machines and their applications to various engineering problems

#### Course Contents:

#### Unit - I Basics of mechanics and force system

Significance and relevance of Mechanics, Applied mechanics, Statics, Dynamics. Dynamics. Space, time, mass, particle, flexible body and rigid body. Scalar and vector quantity, Units of measurement (SI units) - Fundamental units and derived derived units.

Force – unit, representation as a vector and by Bow's notation, characteristics and effects of a force, Principle of transmissibility of force, Force system and its classification. Resolution of a force - Orthogonal components of a force, moment of a force, Varignon's sentation as a vector and by Bow's notation, characteristics and<br>nciple of transmissibility of force, Force system and its classification.<br>e - Orthogonal components of a force, moment of a force, Varignon's<br>ion of forces –

Theorem. Composition of forces - Resultant, analytical method for determination of resultant for concurrent, non-concurrent and parallel co-planar force systems – Law of triangle, parallelogram and polygon of forces.

#### Unit– II Equilibrium

Equilibrium and Equilibrant, Free body and Free body diagram, Analytical and graphical methods of analysing equilibrium

Lami's Theorem – statement and explanation, Application for various engineering problems.

Types of beam, supports (simple, hinged, roller and fixed) and loads (vertical and inclined point load, uniformly distributed load, couple), Beam reaction for cantilever, simply supported beam with or without overhang – subjected to combination of Point load and uniformly distributed load. Beam reaction graphically for simply supported beam subjected to vertical point loads only. rand Equilibrant, Free body and Free body diagram, Analytical and graphical<br>
inalysing equilibrium<br>
eorem – statement and explanation, Application for various engineering<br>
eam, supports (simple, hinged, roller and fixed) a acting on beam

#### Unit– III Friction

Friction and its relevance in engineering, types and laws of friction, limiting equilibrium, Friction and its relevance in engineering, types and laws of friction, limiting equilibrium,<br>limiting friction, co-efficient of friction, angle of friction, angle of repose, relation between co-efficient of friction and angle of friction.

Equilibrium of bodies on level surface subjected to force parallel and inclined to plane. Equilibrium of bodies on inclined plane subjected to force parallel to the plane only. co-efficient of friction and angle of friction.<br>Equilibrium of bodies on level surface subjected to force parallel and incl<br>Equilibrium of bodies on inclined plane subjected to force parallel to the

#### Unit-IV Centroid and centre of gravity

Centroid of geometrical plane figures (square, rectangle, triangle, circle, semi-circle, quarter circle) Centroid of composite figures composed of not more than three geometrical figures

Centre of Gravity of simple solids (Cube, cuboid, cone, cylinder, sphere, hemisphere) Centre of Gravity of composite solids composed of not more than two simple solids. Centre of Gravity of simple solids (Cube, cuboid, cone, cylinder, sphere, hemisphere)<br>Centre of Gravity of composite solids composed of not more than two simple solids.<br>**Unit – V Simple lifting machine**<br>Simple lifting mach

#### Unit – V Simple lifting machine machine

Velocity ratio, efficiency of machines, law of machine.

Ideal machine, friction in machine, maximum Mechanical advantage and efficiency, reversible and non-reversible machines, condition e lifting machine, load, effort, mechanical advantage, applications and advantages.<br>ty ratio, efficiency of machines, law of machine.<br>machine, friction in machine, maximum Mechanical advantage and efficiency,<br>ible and non-

Velocity ratios of Simple axle and wheel, Differential axle and wheel, Worm and worm wheel, Single purchase and double purchase crab winch, Simple screw jack, Weston's<br>differential pulley block, geared pulley block.<br>**Suggested Learning Resources:**<br>1. D.S. Bedi, Engineering Mechanics, Khanna Publications, differential pulley block, geared pulley block.

#### Suggested Learning Resources:

- 1. D.S. Bedi, Engineering Mechanics, Khanna Publications, New Delhi (2008)
- 2. Khurmi, R.S., Applied Mechanics, S. Chand & Co. New Delhi.
- 3. Bansal R K, A text book of Engineering Mechanics, Laxmi Publications. 2. Khurmi, R.S., Applied Mechanics, S. Chand & Co. New Delhi.<br>3. Bansal R K, A text book of Engineering Mechanics, Laxmi Publicatio<br>4. Ramamrutham, Engineering Mechanics, S. Chand & Co. New Delhi.
- 
- 5. Dhade, Jamadar & Walawelkar, Fundamental of Applied Mechanics, Pune Vidhyarthi Gruh.
- 6. Ram, H. D.; Chauhan, A. K., Foundations and Applications of Applied Mechanics, Cambridge University Press. elkar, Fundamental of Applied Mechanics, Pune<br>Foundations and Applications of Applied Mechanics,<br>gineering Mechanics- Statics, Vol. I, Wiley Publication,
- 7. Meriam, J. L., Kraige, L.G., Engineering Mechanics- Statics, Vol. I, Wiley New Delhi.

#### Course outcomes:

After completing this course, student will be able to:

- 1. Identify the force systems for given conditions by applying the basics of mechanics.
- 2. Determine unknown force(s) of different engineering systems.
- 3. Apply the principles of friction in various conditions for useful purposes.
- 4. Find the centroid and centre of gravity of various components in engineering systems. r completing this course, student will be able to:<br>Identify the force systems for given conditions by applying the<br>Determine unknown force(s) of different engineering systems.<br>Apply the principles of friction in various co
- 5. Select the relevant simple lifting machine(s) for given purposes.

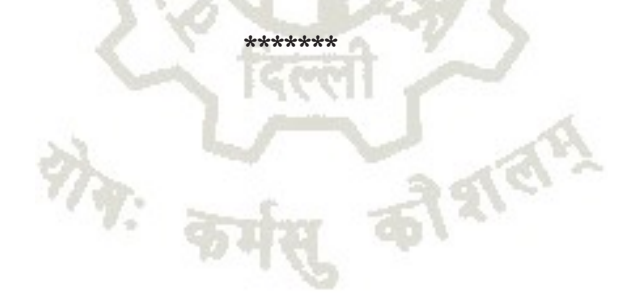

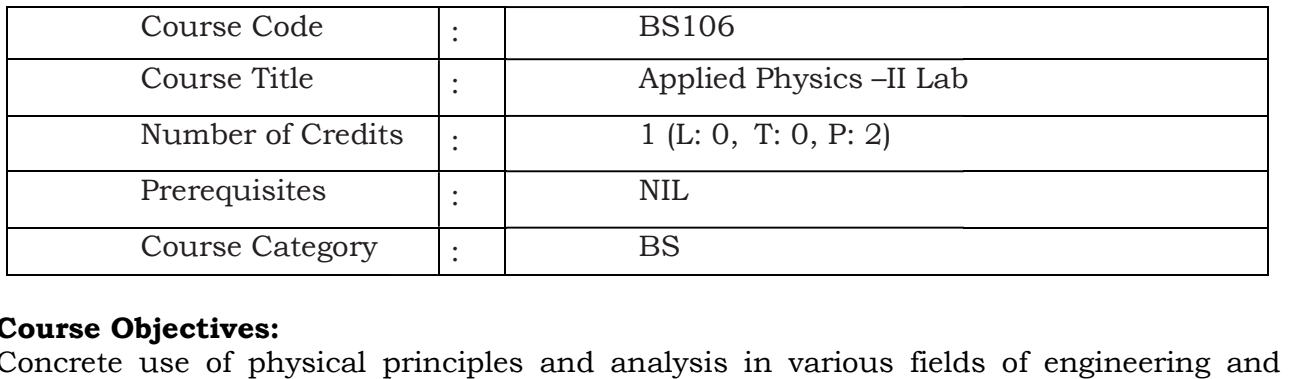

Concrete use of physical principles and analysis in various fields of technology is very prominence. The course aims to supplement the factual knowledge Concrete use of physical principles and analysis in various fields of engineering and<br>technology is very prominence. The course aims to supplement the factual knowledge<br>gained in the lecture by first hand manipulation of a temper and help to apply the basic concepts and principles in solving engineering and technology based problems. In addition, students get confidence in handling equipment and thus learn various skills in measurement.

# and thus learn various skills in measurement.<br>**List of Practical/Activities:** (To perform any 08 Practical)

- 1. To determine and verify the time period of a cantilever.
- 2. To determine the velocity of sound in air at room temperature using Resonance tube apparatus.
- 3. To determine focal length and magnifying power of a convex lens.
- 3. To determine focal length and magnifying power of a convex lens.<br>4. To verify Ohm's law by plotting graph between current and potential difference.
- 5. To verify laws of resistances in series and parallel combination.
- 6. To verify Kirchhoff's law using electric circuits.
- 7. To find resistance of a galvanometer by half deflection method. 6. To verify Kirchhoff's law using electric circui<br>7. To find resistance of a galvanometer by half<br>8. To convert a galvanometer into a voltmeter.<br>9. To convert a galvanometer into a voltmeter.
- 8. To convert a galvanometer into an ammeter.
- 
- 10. To draw V-I characteristics of a semiconductor diode (Ge, Si) and determine its knee voltage.
- 11. To measure wavelength of a He-Ne/diode laser using a diffraction grating.
- 12. Study of an optical projection system (OHP/LCD) project report.

#### Suggested Student Activities & Strategies

Apart from classroom and laboratory learning following are the suggested student related activities which can be undertaken to accelerate the attainment of various outcomes of the course. E-Ne/diode laser using a<br>system (OHP/LCD) - proj<br>**itrategies**<br>ry learning following are<br>n to accelerate the attai<br>al products and compare<br>s<br>ering materials/product<br>g strategies to achieve<br>nd media to be used to a<br>(MOOCs) m

- a. Make survey of different physical products and compare the following points
	- $\triangleright$  Measurements of dimensions
	- $\triangleright$  Properties
	- $\triangleright$  Applications
- b. Library survey regarding engineering materials/products used in different industries
- c. Seminar on any relevant topic.

c. Seminar on any relevant topic.<br>Teachers should use the following strategies to achieve the various outcomes of the course.

- $\triangleright$  Different methods of teaching and media to be used to attain classroom attention.
- ► Different methods of teaching and media to be used to attain classroom attention. <br/> > Massive open online courses (MOOCs) may be used to teach various topics/sub topics.
- $\geq 15{\text -}20\%$  of the topics which are relatively simpler or descriptive in nature should be given to the students for self-learning and assess the development of competency

through classroom presentations/projects.

> Micro-projects on relevant may be given to group of students for hand-on experiences. projects on relevant may be given to group of students for lences.<br> **Outcome:**<br>
ergoing this subject, the student will be able to;<br>
concept of vibrations and determine the time period of vibrating objects.<br>
equipment for d

#### Learning Outcome:

After undergoing this subject, the student will be able to;

- a) Apply concept of vibrations and determine the time period of vibrating objects.
- b) Use of equipment for determining velocity of sound in air.
- c) Verify optical laws; reflection, refraction from plane interfaces and surfaces.
- d) Apply knowledge of optics to determine focal length and magnifying power of optical lenses.
- e) Understand uses of electrical components and meters and verify Ohm's law for flow of current. is the and surfaces and surfaces and surfaces and surfaces in owledge of optics to determine focal length and magnifying power of optical<br>and uses of electrical components and meters and verify Ohm's law for flow of<br>resist
- f) Quantify resistances and verify laws of series and parallel combination of resistances.
- g) Analyse electrical circuits and verify Kirchhoff's law governing electrical circuits.
- h) Measure resistance of a galvanometer and how it is converted into an ammeter and voltmeter.
- i) Investigate characteristics of semiconductor diodes, photoelectric cells and determine operational parameters associated with their performance. determine operational parameters associated with their performance.<br>j) Work with laboratory lasers and understand method to measure the wavelength of s converted into an<br>diodes, photoelectr<br>their performance.<br>nod to measure the<br>projection system.<br>I); N.C.E.R.T., Delhi
- the light emitted from a laser.
- k) Understand construction and working of an optical projection system.

#### Recommended Books:

- 1. Text Book of Physics for Class XI& XII (Part-I, Part-II); N.C.E.R.T.,
- 2. Applied Physics, Vol. I and Vol. II, TTTI Publications, Tata McGraw Hill, Delhi.
- 3. Concepts in Physics by HC Verma, Vol. I & II, Bharti Bhawan Ltd. New Delhi
- 4. Engineering Physics by PV Naik, Pearson Education Pvt. Ltd, New Delhi
- 5. Engineering Physics by DK Bhhatacharya & PoonamTandan; Oxford University Press, New Delhi
- 6. Comprehensive Practical Physics, Vol, I & II, JN Jaiswal, Laxmi Publications (P) Ltd., New Delhi
- 7. Practical Physics by C. L. L. Arora, S. Chand Publication.
- 8. Basic Applied Physics by H.R. Meena, Dr. N. Pant, Suhavi Publications, Delhi
- 9. Basic Applied Physics by Dr. P. Kaur, Amit Sharma, Satya Prakashan, Delhi
- 10. Applied Physics Vol.-I, Vol.-II by Vibha Jain, Dhanpat Rai & Co. R. Meena, Dr. N. Pant, Suhavi<br>. P. Kaur, Amit Sharma, Satya<br>II by Vibha Jain, Dhanpat Rai

\*\*\*\*\*\*\*

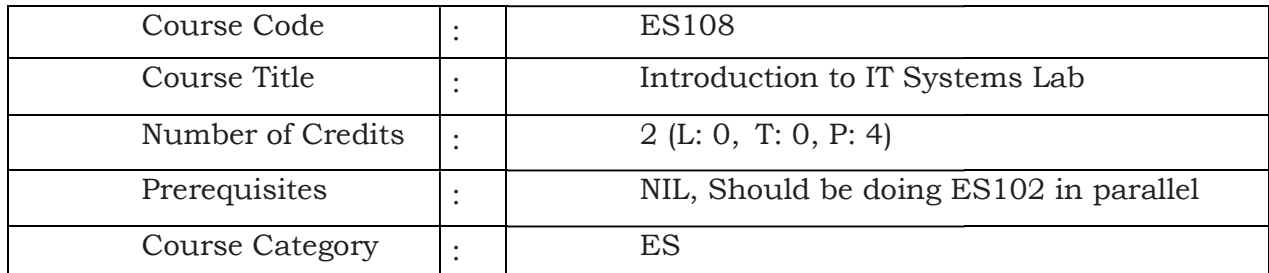

This Lab course is intended to practice whatever is taught in theory class of 'Introduction of IT Systems' and become proficient in using computing environment skills, basic application, software tools, Computer Hardware, cyber security features, etc. Lab course is intended to practice whatever is taught in theory class of Introduction Systems' and become proficient in using computing environment - basic computer, basic application, software tools, Computer Hardware, cy - basic computer

#### Course Content:

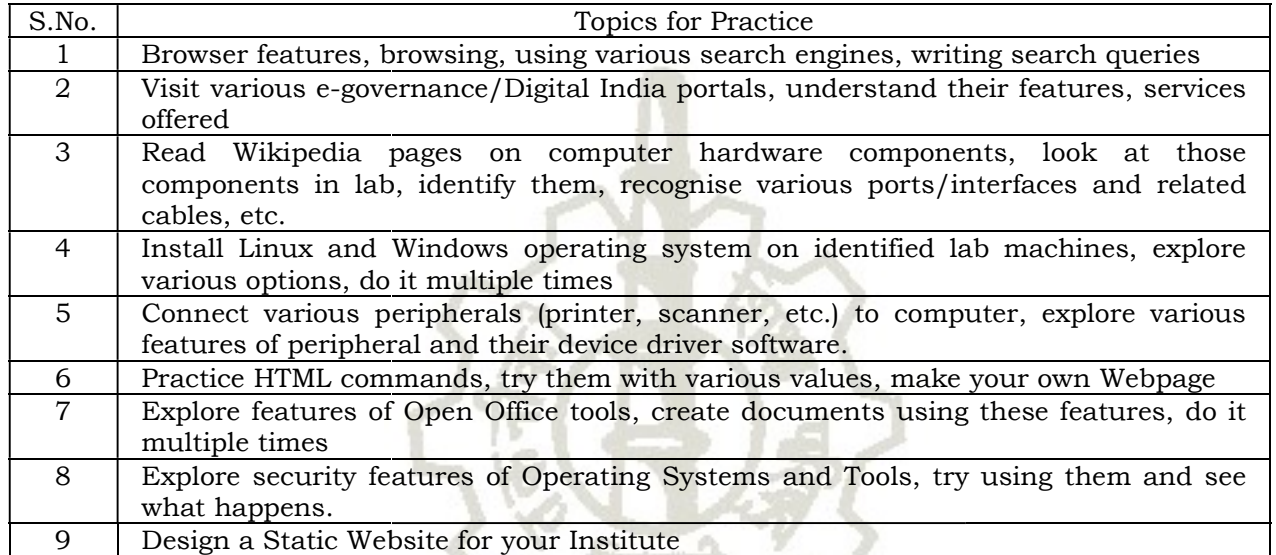

This is a skill course. More you practice, better it will be.

#### References:

- 1. Online resources, Linux man pages, Wikipedia.
- 2. R.S. Salaria, Computer Fundamentals, Khanna Publishing House.
- 12. This is a skill course. More you practice, better it will be.<br> **References:**<br>
2. R.S. Salaria, Computer Fundamentals, Khanna Publishing House.<br>
2. R.S. Salaria, Computer Fundamentals, Khanna Publishing House.<br>
3. Rames House.
- 4. Mastering Linux Shell Scripting: A practical guide to Linux command-line, Bash scripting, and Shell programming, by Mokhtar Ebrahim, Andrew Mallett. 4. Mastering Linux Shell Scripting: A practical guide to Linux command-line, Bash<br>scripting, and Shell programming, by Mokhtar Ebrahim, Andrew Mallett.<br>5. IT Essentials PC Hardware and Software Companion Guide, Davis Anfin
- Quamme, CISC Press, Pearson Education.
- 6. PC Hardware and A+ Handbook, Kate J. Chase PHI (Microsoft).

#### Course outcomes:

At the end of the course student will be able to comfortably work on computer, install and configure OS, assemble a PC and connect it to external devices, write documents, 6. PC Hardware and A+ Handbook, Kate J. Chase PHI (Microsoft).<br> **Course outcomes:**<br>
At the end of the course student will be able to comfortably work on computer, install<br>
and configure OS, assemble a PC and connect it to abuses/attacks.

\*\*\*\*\*\*\*

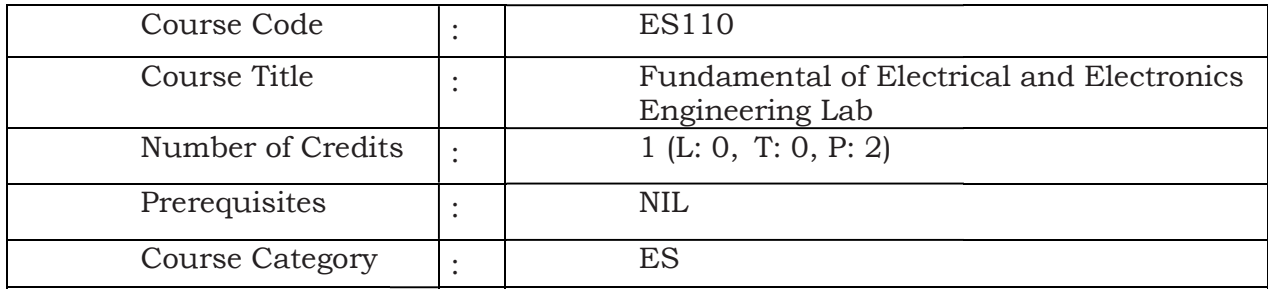

#### Suggested Practical/Exercises:

The practical in this section are PrOs (i.e. sub-components of the COs) to be developed The practical in this section are PrOs (i.e. sub-components of the COs) to be developed<br>and assessed in the student for the attainment of the competency. Any **Ten (10)** number of practical experiments are to be performed

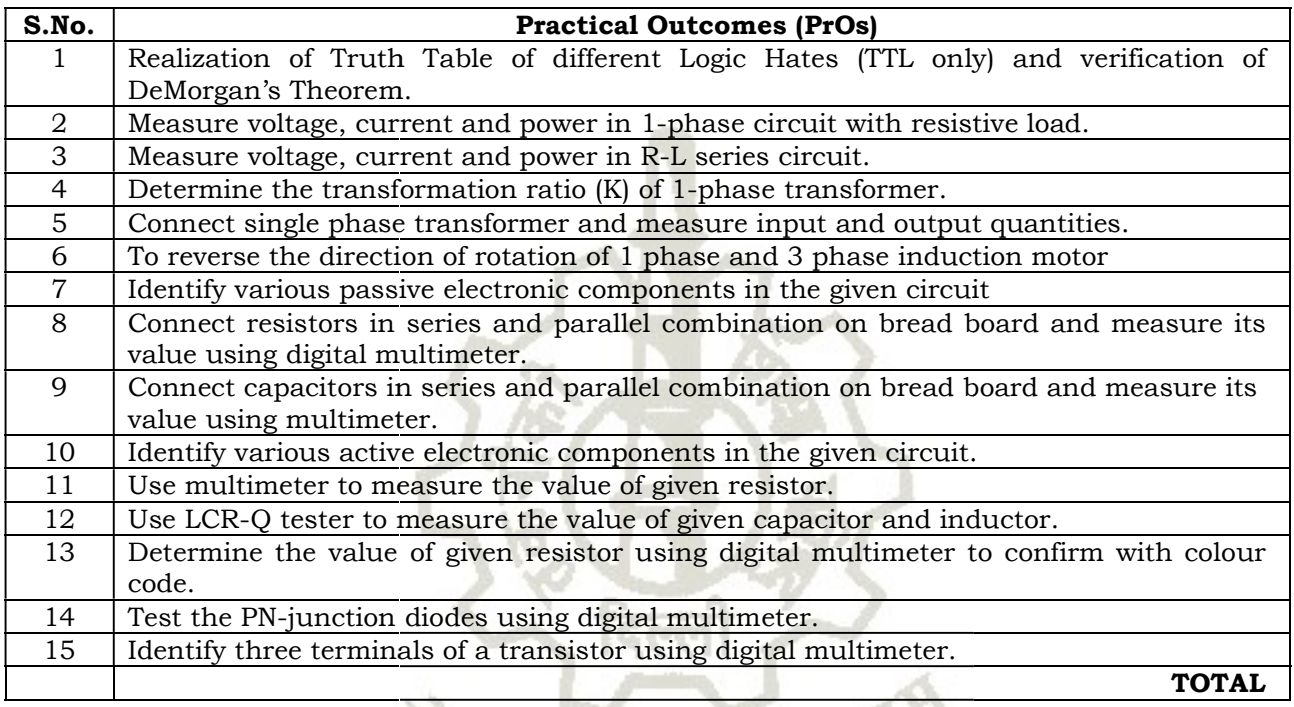

#### References:

- 1. Ritu Sahdev, Basic Electrical Engineering, Khanna Publishing House, 2018
- 2. Mittle and Mittal, Basic Electrical Engineering, McGraw Education, New Delhi,<br>2015, ISBN : 978-0-07-0088572-5 2015, ISBN : 978-0-07
- 3. Saxena, S. B. Lal, Fundamentals of Electrical Engineering, Cambridge University Press, latest edition ISBN : 9781107464353 Press, latest edition ISBN : 9781107464353
- 4. Theraja, B. L., Electrical Technology Vol I, S. Chand publications, New Delhi, 2015, ISBN: 9788121924405
- 5. Theraja, B. L., Electrical Technology Vol II, S. Chand publications, New Delhi, 2015, ISBN: 9788121924375
- 6. Jegathesan, V., Basic Electrical and Electronics Engineering, Wiley India, New Delhi, 2015, ISBN : 97881236529513
- 7. Sedha, R.S., A text book of Applied Electronics, S.Chand , New Delhi, 2008, ISBN-13: 978-8121927833 san, V., Basic Electrical and Electronics Engineering, Wiley India, New 015, ISBN : 97881236529513<br>R.S., A text book of Applied Electronics, S.Chand ,New Delhi, 2008, ISBN-<br>8121927833<br>, Albert Paul, David, Electronics Prin
- 8. Malvino, Albert Paul, David, Electronics Principles, McGraw Hill Eduction, New Delhi,2015, ISBN-13: 0070634244
- 9. Mehta, V.K., Mehta, Rohit, Principles of Electronics, S. Chand and Company, New Delhi, 2014, ISBN-13-9788121924504 9788121924504
- 10. Bell Devid, Fundamental of Electronic Devices and Circuits, Oxford University Press, New Delhi 2015 ISBN : 9780195425239 10. Bell Devid, Fundamental of Electronic Devices and Circuits, Oxford University<br>Press, New Delhi 2015 ISBN : 9780195425239<br>11. Fundamental of Electrical & Electronics Engineering (With Lab Manual) by Prof.
- Susan S. Mathew. E-book available at ekumbh.aicte.india.org With Lab Manual) by Prof.<br>ia.org<br>l<br>assics.pdf<br>its and machines.<br>and machines. Explain the

#### Suggested Softwares/Learning Websites:

- a. en.wikipedia.org/wiki/Transformer
- b. www.animations.physics.unsw.edu.au//jw/AC.html
- c. www.alpharubicon.com/altenergy/understandingAC.htm
- d. www.electronics-tutorials
- e. learn.sparkfun.com/tutorials/transistors
- f. www.pitt.edu/~qiw4/Academic/ME2082/Transistor%20Basics.pdf
- g. www.technologystudent.com/elec1/transis1.htm
- h. www.learningaboutelectronics.com
- i. www.electrical4u.com

#### Course Outcomes:

At the end of the course student will be able to:

- 1. Understand basic principle and operation of electric circuits and machines. Susan S. Mathew. E-book available at ekumbh.aicte.india.org<br> **ggested Softwares/Learning Websites:**<br>
en.wikipedia.org/wiki/Transformer<br>
www.animations.physics.unsw.edu.au//jw/AC.html<br>
www.electronics-tutorials<br>
learn.spark
- 2. Solve basic problems related to electrical circuits and machines. Explain the operation of different electrical technologies.

the order of algebra

- 3. Demonstrate an understanding of the control systems.
- 4. Understand the basic circuit elements
- 5. Understand different types of signal waveforms.
- % operation of different electrical technologies.<br>
6. Understand the basic circuit elements<br>
5. Understand different types of signal waveforms.<br>
6. Understand logic gates and apply them in various electronic circuits.
- 7. Understand the basic concepts of op-amps, and their applications.
- 8. Use relevant electric/electronic protective devices safely.

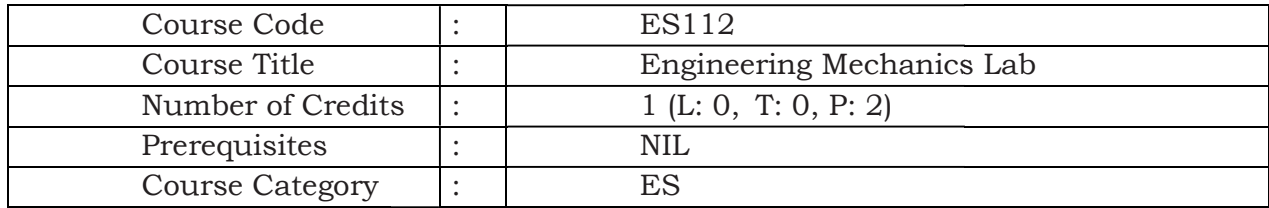

Following are the objectives of this course:

- 1) To obtain resultant of various forces
- Following are the objectives of this course:<br>1) To obtain resultant of various forces<br>2) To calculate support reactions through conditions of equilibrium for various structures
- 3) To understand role of friction in equilibrium problems
- 3) To understand role of friction in equilibrium problems<br>4) To know fundamental laws of machines and their applications to various engineering problems ions through conditions of equilibrium for various<br>in equilibrium problems<br>machines and their applications to various engineering<br>related to Engineering Mechanics.<br>reviewed and law of machine for Differential Axle and Whee

#### List of Practical to be performed (Any Ten):

- 1. To study various equipments related to Engineering Mechanics.
- 
- 2. To find the M.A., V.R., Efficiency and law of machine for Differential Axle and Wheel.<br>3. To find the M.A., V.R., Efficiency and law of machine for Simple Screw Jack.<br>4. Derive Law of machine using Worm and worm w 3. To find the M.A., V.R., Efficiency and law of machine for Simple Screw Jack.
- 4. Derive Law of machine using Worm and worm wheel.
- 5. Derive Law of machine using Single purchase crab.
- 5. Derive Law of machine using Single purchase crab.<br>6. Determine resultant of concurrent force system applying Law of Polygon of forces using force table.
- 7. Determine resultant of concurrent force system graphically.
- 7. Determine resultant of concurrent force system graphically.<br>8. Determine resultant of parallel force system graphically.
- 9. Verify Lami's theorem.
- 10. Study forces in various members of Jib crane.
- 10. Study forces in various members of Jib crane.<br>11. Determine support reactions for simply supported beam.
- 12. Obtain support reactions of beam using graphical method.
- 13. Determine coefficient of friction for motion on horizontal and inclined plane.
- 14. Determine centroid of geometrical plane figures. Determine centroid

#### Suggested Learning Resources:

- 1. Bedi D.S., Engineering Mechanics, Khanna Publishing House
- 2. Khurmi, R.S., Applied Mechanics, S.Chand & Co. New Delhi.
- 1. Bedi D.S., Engineering Mechanics, Khanna Publishing House<br>2. Khurmi, R.S., Applied Mechanics, S.Chand & Co. New Delhi.<br>3. Bansal R K, A text book of Engineering Mechanics, Laxmi Publications.
- 4. Ramamrutham, Engineering Mechanics, S.,S Chand & Co. New Delhi.
- 5. Dhade, Jamadar & Walawelkar, Fundame Jamadar & Fundamental of Applied Mechanics, Pune Vidhyarthi Gruh.
- 6. Ram, H. D.; Chauhan, A. K. Foundations and Applications of Applied Mechanics, Cambridge University Press.
- 7. Meriam, J. L., Kraige, L.G., Engineering Mechanics- Statics, Vol. I, Wiley New Delhi.

#### Course outcomes:

After completing this course, student will be able to

- 1. Identify the force systems for given conditions by applying the basics of mechanics.
- 2. Determine unknown force(s) of different engineering systems.
- 3. Apply the principles of friction in various conditions for useful purposes.
- After completing this course, student will be able to<br>
1. Identify the force systems for given conditions by applying the basics of mechanics.<br>
2. Determine unknown force(s) of different engineering systems.<br>
3. Apply the
- 5. Select the relevant simple lifting machine(s) for given purposes.<br>\*\*\*\*\*\*\*

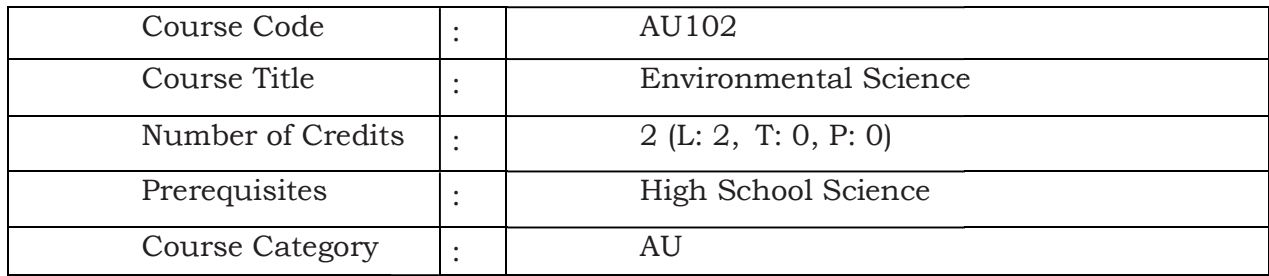

Technicians working in industries or elsewhere essentially require the knowledge of environmental science so as to enable them to work and produce most efficient, economical and eco-friendly finished products.

- $\triangleright$  Solve various engineering problems applying ecosystem to produce eco friendly products. <ul>\n<li>▶ Solve various engineering problems applying ecosystem to produce <math>eco</math> – friendly products.</li>\n<li>▶ Use relevant air and noise control method to solve domestic and industrial problems.</li>\n<li>▶ Use relevant water and soil control method to solve domestic and industrial</li>\n</ul>
- $\triangleright$  Use relevant air and noise control method to solve domestic and industrial problems.
- problems.
- $\triangleright$  To recognize relevant energy sources required for domestic and industrial applications. to solve domestic and industrial<br>red for domestic and industrial<br>set of the method web, Aquatic<br>specifical and food web, Aquatic
- $\triangleright$  Solve local solid and e-waste problems.

#### Course Content:

#### Unit-1 Ecosystem

Structure of ecosystem, Biotic & Abiotic components, Food chain and food web, (Lentic and Lotic) and terrestrial ecosystem, Carbon, Nitrogen, Sulphur, Phosphorus cycle. Global warming -Causes, effects, process, Green House Effect, Ozone depletion

#### Unit– 2 Air and, Noise Pollution

Definition of pollution and pollutant, Natural and manmade sources of air pollution (Refrigerants, I.C., Boiler)

Air Pollutants: Types, Particulate Pollutants: Effects and control (Bag filter, Cyclone separator, Electrostatic Precipitator) ources of air pollution<br>rol (Bag filter, Cyclone<br>s of air pollution due to

Gaseous Pollution Control: Absorber, Catalytic Converter, Effects of air p Refrigerants, I.C., Boiler Ilutants: Types, Particulate Pollutants: Effects and control (Bag filter, Cyclone<br>tor, Electrostatic Precipitator)<br>us Pollution Control: Absorber, Catalytic Converter, Effects of air pollution due to<br>rants, I.C., Boiler<br>po

Noise pollution: sources of pollution, measurement of pollution level, Effects of Noise pollution, Noise pollution (Regulation and Control) Rules, 2000

#### Unit- 3 Water and Soil Pollution

Sources of water pollution, Types of water pollutants, Characteristics of water pollutants Turbidity, pH, total suspended solids, total solids BOD and COD: Definition, calculation

Waste Water Treatment: Primary methods: sedimentation, froth floatation, Secondary Sources of water pollution, Types of water pollutants, Characteristics of water pollutants<br>Turbidity, pH, total suspended solids, total solids BOD and COD: Definition, calculation<br>Waste Water Treatment: Primary methods: se Membrane separation technology, RO (reverse osmosis). r, Bioreactor, Tertiary Method:<br>lution: Causes-Excessive use of

Causes, Effects and Preventive measures of Soil Pollution: Causes Membrane separation technology, RO (reverse osmosis).<br>Causes, Effects and Preventive measures of Soil Polluti<br>Fertilizers, Pesticides and Insecticides, Irrigation, E-Waste.

#### Unit– 4 Renewable sources of Energy

Solar Energy: Basics of Solar energy, Flat plate collector (Liquid & Air), Theory of flat plate collector, Importance of coating, Advanced collector, Solar pond, Solar water heater, solar dryer, Solar stills.

Biomass: Overview of biomass as energy source, Thermal characteristics of biomass as fuel, Anaerobic digestion, Biogas production mechanism, Utilization and storage of biogas.

Wind energy: Current status and future prospects of wind energy, Wind energy in India, Environmental benefits and problem of wind energy.

Environmental benefits and problem of wind energy.<br>New Energy Sources: Need of new sources, Different types new energy sources, Applications of (Hydrogen energy, Ocean energy resources, Tidal energy conversion.)<br>Concept, origin and power plants of geothermal energy. Concept, origin and power plants of geothermal energy

Unit-5 Solid Waste Management, ISO 14000 & Environmental Management 06 hrs. Solid waste generation- Sources and characteristics of : Municipal solid waste, E- waste, biomedical waste. Solid waste generation- Sources and characteristics of : Municipal solid waste, E- was<br>biomedical waste.<br>Metallic wastes and Non-Metallic wastes (lubricants, plastics, rubber) from industries.

Collection and disposal: MSW (3R, principles, energy recovery, sanitary landfill), Hazardous waste

Air quality act 2004, air pollution control act 1981 and water pollution and control act1996. and disposal: MSW (3R, principles, energy recovery, sanitary landfill),<br>waste<br>act 2004, air pollution control act 1981 and water pollution and control<br>nd role of Central and state pollution control board.<br>Carbon Credit, Ca

Structure and role of Central and state pollution control board.

Concept of Carbon Credit, Carbon Footprint.

Environmental management in fabrication industry.

ISO14000: Implementation in industries, Benefits.

#### References:

#### (a) Suggested Learning Resources (Books):

- 1. S.C. Sharma & M.P. Poonia, Environmental Studies, Khanna Publishing House, New Delhi
- 2. C.N. R. Rao, Understanding Chemistry, Universities Press (India) Pvt. Ltd., 2011.
- 2. C.N. R. Rao, Understanding Chemistry, Universities Press (India) Pvt. Ltd., 2011.<br>3. Arceivala, Soli Asolekar, Shyam, Waste Water Treatment for Pollution Control and Reuse, Mc-Graw Hill Education India Pvt. Ltd., New York, 2007, ISBN:978 ISBN:978-07- 062099-
- 4. Nazaroff, William, Cohen, Lisa, Environmental Engineering Science, Willy, New York, 2000, ISBN 10: 0471144940. Graw Hill Education India Pvt. Ltd., New York, 2007, ISBN:978-07-<br>illiam, Cohen, Lisa, Environmental Engineering Science, Willy, New York,<br>10: 0471144940.<br>., Elements of Environmental Pollution Control, Khanna Publishing
- 5. O.P. Gupta, Elements of Environmental Pollution Control, Khanna Publishing House, New Delhi
- 6. Rao, C. S., Environmental Pollution Control and Engineering, New Age International Publication, 2007, ISBN: 81-224-1835-X. Publication, 2007, ISBN: 81-224-1835-X. 5. O.P. Gupta, Elements of Environmental Pollution Control, Khanna Publishing<br>House, New Delhi<br>6. Rao, C. S., Environmental Pollution Control and Engineering, New Age International<br>Publication, 2007, ISBN: 81-224-1835-X.<br>7
- ISBN: 0-07-451871-8.
- 8. Frank Kreith, Jan F Kreider, Principles of Solar Engineering, McGraw-Hill, New York; 1978, ISBN: 9780070354760.
- 9. Aldo Vieira, Da Rosa, Fundamentals of renewable energy processes, Academic Press Oxford, UK; 2013. ISBN: 9780123978257. Oxford, UK; 2013. ISBN: 9780123978257.
- 10. Patvardhan, A.D, Industrial Solid Waste, Teri Press, New Delhi, 2013, ISBN:978-81-7993-502-6
- 11. Metcalf & Eddy, Waste Water Engineering, Mc Eddy, Mc-Graw Hill, New York, 2013, ISBN: 077441206.
- 12. Keshav Kant, Air Pollution & Control, Khanna Publishing House, New Delhi (Edition 2018) Graw Hill, New York, 2013, ISBN:<br>
ublishing House, New Delhi (Edition<br>
solve various engineering problems<br>
iendly products.<br>
llution, and control measures and<br>
trol measures and acts.<br>
and efficient process of harvesting.

#### (b) Open source software and website address: Open

- 1) www.eco-prayer.org
- 2) www.teriin.org
- 3) www.cpcp.nic.in
- 4) www.cpcp.gov.in
- 5) www.indiaenvironmentportal.org.in
- 6) www.whatis.techtarget.com
- 7) www.sustainabledevelopment.un.org
- 8) www.conserve-energy-future.com)

#### Course outcomes

At the end of the course student will be able to

- At the end of the course student will be able to<br>1. Understand the ecosystem and terminology and solve various engineering problems applying ecosystem knowledge to produce eco – friendly products.
- 2. Understand the suitable air, extent of noise pollution, and control measures and acts.
- 3. Understand the water and soil pollution, and control measures and acts.
- 4. Understand different renewable energy resources and efficient process
- 5. Understand solid Waste Management, ISO 14000 & Environmental Management.

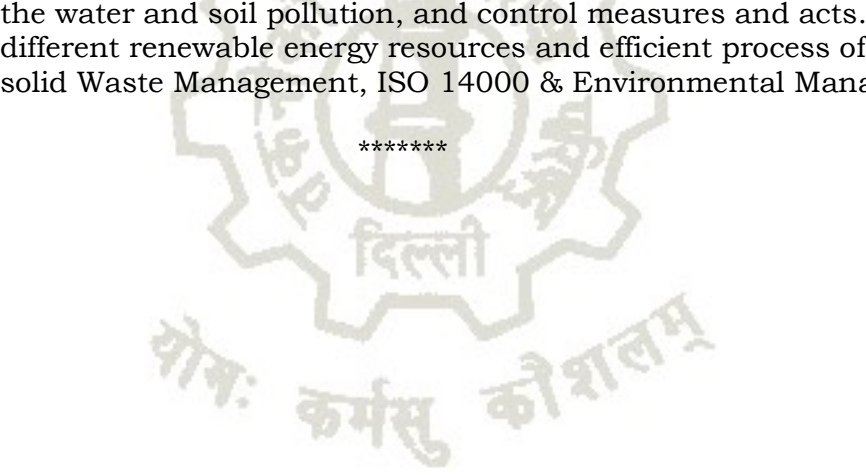